## **МІНІСТЕРСТВО ОСВІТИ І НАУКИ УКРАЇНИ**

# ХАРКІВСЬКИЙ НАЦІОНАЛЬНИЙ ЕКОНОМІЧНИЙ УНІВЕРСИТЕТ **IMEHI CEMEHA КУЗНЕЦЯ**

"ЗАТВЕРДЖУЮ" Заступник керівника (проректор з науково-педагогічної роботи) Афанасьєв  $+$   $153$ 

Інженерна і комп'ютерна графіка робоча програма навчальної дисципліни

Галузь знань Спеціальність Освітній рівень Освітні програми

18 Виробництво та технології 186 Видавництво та поліграфія перший (бакалаврський) «Технології електронних мультимедійних видань» «Комп'ютерні технології та системи видавничо-поліграфічних виробництв»

Вид дисципліни Мова викладання, навчання та оцінювання вибіркова українська

Завідувач кафедри комп'ютерних систем і технологій

Пушкар О. I.

Харків **ХНЕУ ім. С. Кузнеця** 2019

 $\vec{\boldsymbol{\epsilon}}$ 

## ЗАТВЕРДЖЕНО на засіданні кафедри комп'ютерних систем і технологій Протокол № 1 від 27.08.2019 р.

Розробники:

Грабовський Є.М., к.е.н, доц. кафедри комп'ютерних систем і технологій; Гаврілов В.П., к.т.н., доц. кафедри комп'ютерних систем і технологій

## **Лист оновлення та перезатвердження робочої програми навчальної дисципліни**

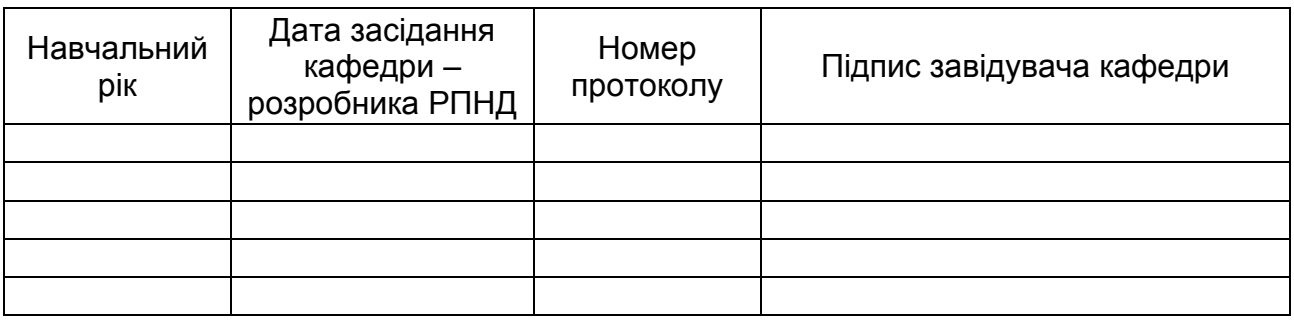

## **Анотація навчальної дисципліни:**

Навчальна дисципліна «Інженерна і комп'ютерна графіка» вивчається студентами спеціальності 186 Видавництво та поліграфія усіх форм навчання протягом третього семестру.

Навчальна дисципліна належить до групи базових дисциплін професійного циклу і забезпечує підготовку студентів до майбутньої професійної діяльності в умовах інформатизації суспільства. Дисципліна готує студентів до вивчення взаємопов'язаних професіонально-орієнтованих і спеціальних дисциплін, до використання отриманих знань при підготовці комплексних курсових, кваліфікаційних, дипломних робіт, при рішенні практичних задач.

Комп'ютерна графіка нині широко використовується, тому знання і володіння навичками роботи із сучасними графічними системами стало невід'ємною частиною графічної освіти. Використання тривимірного моделювання має багато переваг і можливостей у порівнянні із двовимірною комп'ютерною графікою для створення рекламних продуктів, для кінематичного моделювання, для одержання проектноконструкторської документації, при експорті тривимірних моделей в інші програми комп'ютерної графіки тощо.

Інженерна графіка дає студентові вміння і необхідні навички для виконання і читання технічних креслень. Інженерна графіка також розвиває просторове мислення студента, розуміння взаємодії деталей машин поліграфічного виробництва, забезпечує підготовку до тривимірного моделювання найрізноманітніших виробів.

Для набуття практичних компетентостей з комп'ютерної графіки передбачається обов'язкова робота студентів з графічним редактором AutoCAD.

### **Мета навчальної дисципліни:**

формування у студентів системи теоретичних знань, прикладних вмінь та практичних навичок щодо формування у студентів вмінь та навичок розв'язання інженерних задач графічними способами як вручну, так і за допомогою комп'ютерних систем автоматизованого проектування креслень;

розвиток у студентів просторового мислення, здібностей до аналізу та синтезу просторових форм та моделей.

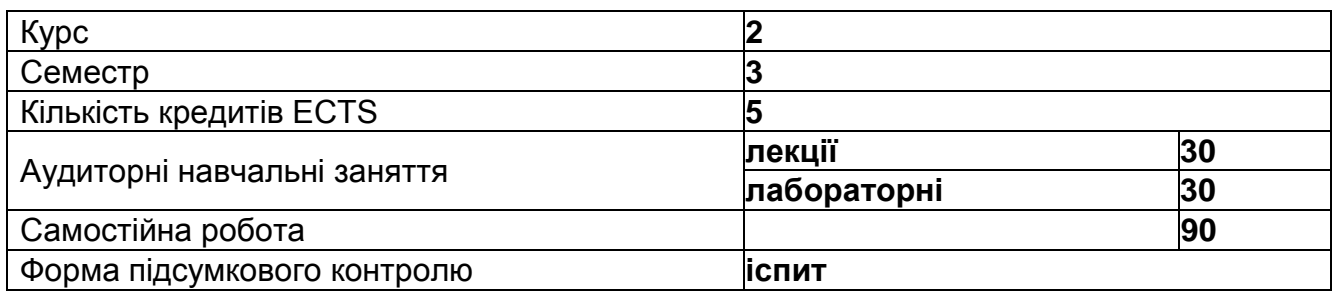

### **Структурно-логічна схема вивчення навчальної дисципліни:**

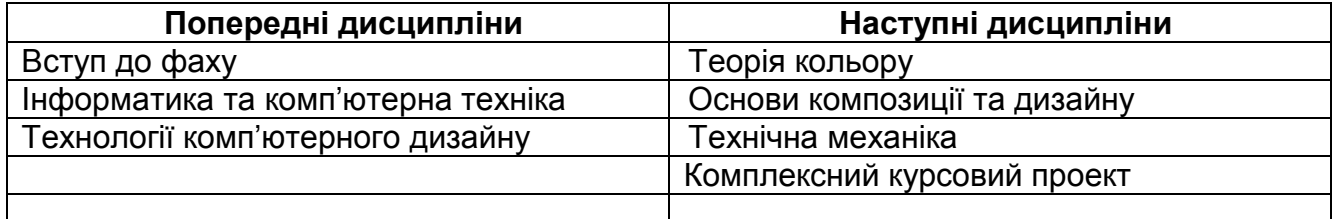

# **2. Компетентності та результати навчання за дисципліною:**

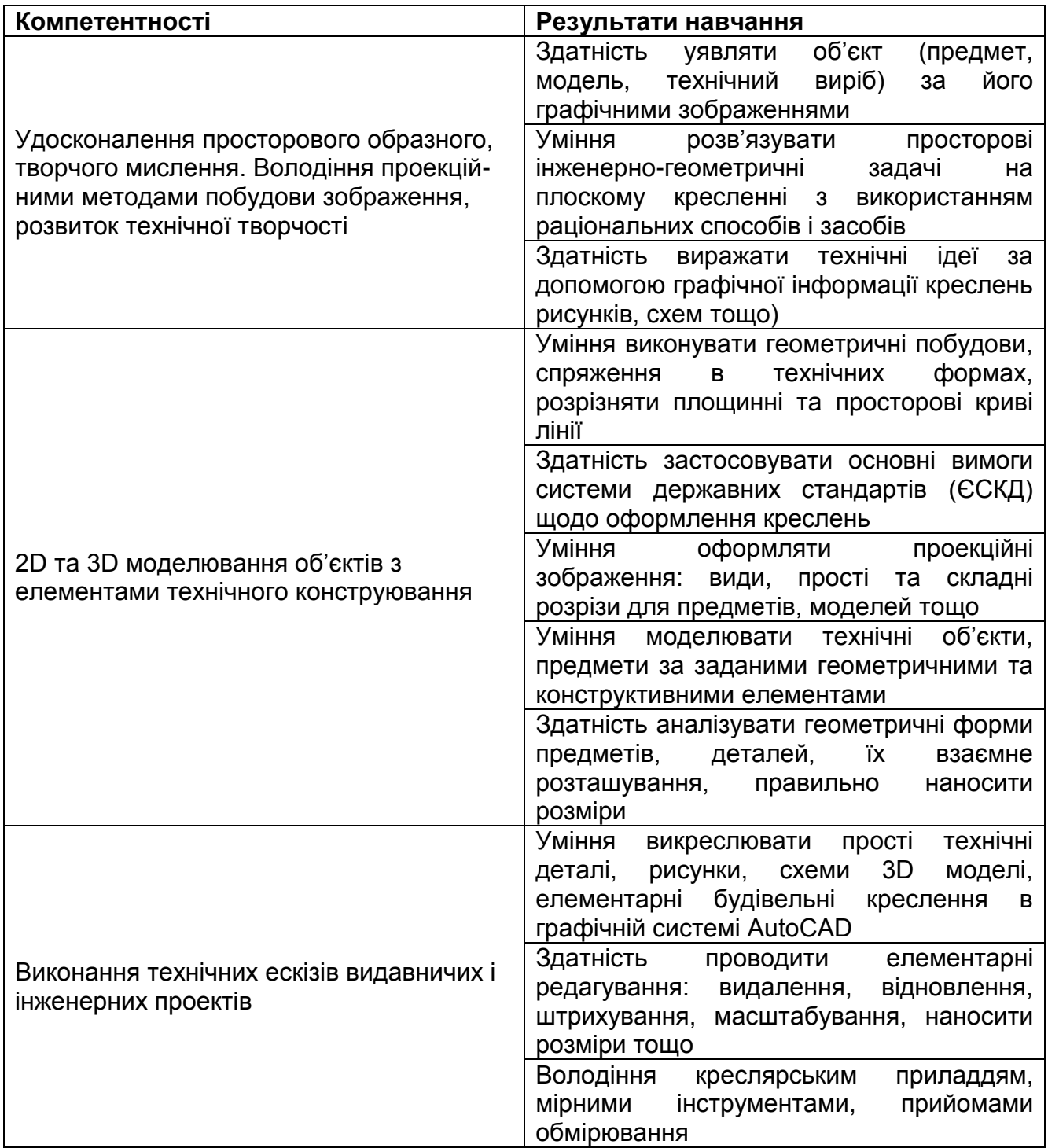

# **3. Програма навчальної дисципліни**

Змістовий модуль 1. Технологія побудови графічних об'єктів

- Тема 1. Введення до системи автоматизованого проектування AutoCAD
- Тема 2. Системи координат
- Тема 3. Особливості побудови елементарних об'єктів
- Тема 4. Відстеження та прив'язка об'єктів

## Змістовий модуль 2. Методи побудови складних двовимірних і тривимірних графічних об'єктів

Тема 5. Методи редагування простих та складних об'єктів

Тема 6. Особливості застосування шарів і текстових стилів

Тема 7. Побудова і редагування твердотілих тривимірних моделей

Тема 8. Компонування аркушів і друкування креслень

### **4. Порядок оцінювання результатів навчання**

Система оцінювання сформованих компетентностей у студентів враховує види занять, які згідно з програмою навчальної дисципліни передбачають лекційні, та лабораторні, а також виконання самостійної роботи. Оцінювання сформованих компетентностей у студентів здійснюється за накопичувальною 100-бальною системою. Відповідно до Тимчасового положення "Про порядок оцінювання результатів навчання студентів за накопичувальною бально-рейтинговою системою" ХНЕУ ім. С. Кузнеця, контрольні заходи включають:

поточний контроль, що здійснюється протягом семестру під час проведення лекційних, лабораторних і самостійних занять, контрольних робіт, виконання індивідуального завдання і оцінюється сумою набраних балів (максимальна сума – 60 балів; мінімальна сума, що дозволяє студенту складати іспит, – 35 балів);

модульний контроль, що проводиться з урахуванням поточного контролю за відповідний змістовий модуль і має на меті *інтегровану* оцінку результатів навчання студента після вивчення матеріалу з логічно завершеної частини дисципліни – змістового модуля;

підсумковий/семестровий контроль, що проводиться у формі семестрового екзамену, відповідно до графіку навчального процесу.

Порядок проведення поточного оцінювання знань студентів.

Оцінювання знань студента під час лабораторних занять проводиться за накопичувальною системою у формі індивідуального опитування за звітами по лабораторним роботам за такими критеріями:

розуміння, ступінь засвоєння теоретичних та практичних засобів рішення проблем, що розглядаються; ступінь засвоєння фактичного матеріалу навчальної дисципліни; ознайомлення з рекомендованою літературою, а також із сучасною літературою з питань, що розглядаються; оптимальний вибір технології для вирішення поставленого завдання; логіка, структура, стиль викладання матеріалу у звітах до лабораторних занять, вміння обґрунтовувати свою позицію, здійснювати узагальнення інформації та робити висновки.

Оцінювання знань студента під час лекцій-інструктажів проводиться за накопичувальною системою у формі оцінювання індивідуальних креслень за такими критеріями:

розуміння, ступінь засвоєння практичних засобів рішення задач, що розглядаються; відповідність креслень вимогам ЄСКД; охайність виконання креслень; оптимальний вибір дій для вирішення поставленої задачі.

Загальними критеріями, за якими здійснюється оцінювання позааудиторної самостійної роботи студентів, є: глибина і міцність знань, рівень мислення, вміння систематизувати знання за окремими темами, вміння робити обґрунтовані висновки, володіння категорійним апаратом, навички і прийоми виконання практичних завдань, вміння знаходити необхідну інформацію, здійснювати її систематизацію та обробку, самореалізація на практичних видах занять.

Критеріями оцінювання індивідуального завдання є:

відповідність технічним вимогам до індивідуального завдання; оригінальність

вибору моделі; високий рівень фотореалістичності 3D-моделі; вміння впевнено довести технологічні прийоми, що були використані для виконання індивідуального завдання; наявність якісної презентації без помилок; оцінка, яку надала начальна група під час захисту роботи.

**Підсумковий контроль** знань та компетентностей студентів з навчальної дисципліни здійснюється на підставі проведення семестрового екзамену, завданням якого є перевірка розуміння студентом програмного матеріалу в цілому, логіки та взаємозв'язків між окремими розділами, здатності творчого використання накопичених знань, вміння формулювати своє ставлення до певної проблеми навчальної дисципліни тощо.

Екзаменаційний білет охоплює програму дисципліни і передбачає визначення рівня знань та ступеня опанування студентами компетентностей.

Кожен екзаменаційний білет складається із 5 практичних ситуацій (три діагностичних та два евристичних завдань), які передбачають вирішення типових професійних завдань фахівця на робочому місці та дозволяють діагностувати рівень теоретичної підготовки студента і рівень його компетентності з навчальної дисципліни.

Результат семестрового екзамену оцінюється в балах (максимальна кількість – 40 балів, мінімальна кількість, що зараховується, – 25 балів) і проставляється у відповідній графі екзаменаційної "Відомості обліку успішності".

Студента слід **вважати атестованим**, якщо сума балів, одержаних за результатами підсумкової/семестрової перевірки успішності, дорівнює або перевищує 60. Мінімально можлива кількість балів за поточний і модульний контроль упродовж семестру – 35 та мінімально можлива кількість балів, набраних на екзамені, – 25.

Підсумкова оцінка з навчальної дисципліни розраховується з урахуванням балів, отриманих під час екзамену, та балів, отриманих під час поточного контролю за накопичувальною системою. Сумарний результат у балах за семестр складає: "60 і більше балів – зараховано", "59 і менше балів – не зараховано" та заноситься у залікову "Відомість обліку успішності" навчальної дисципліни.

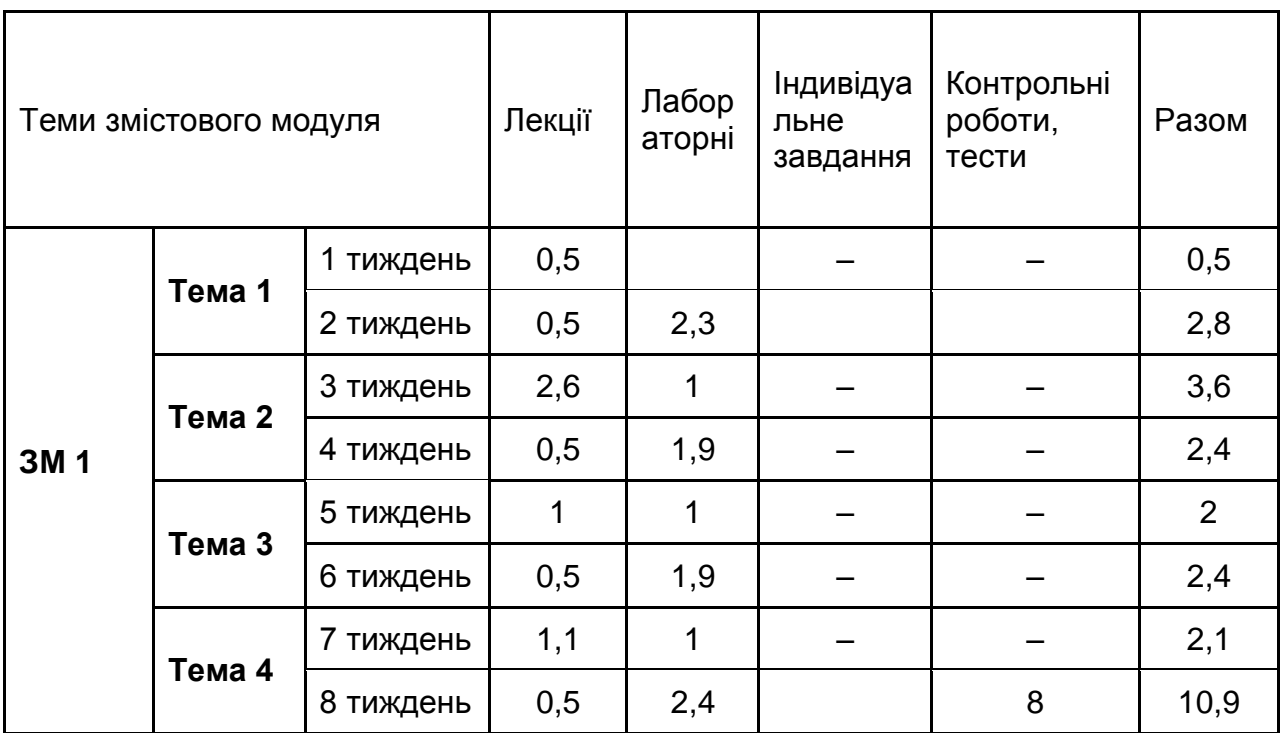

# **Розподіл балів за тижнями**

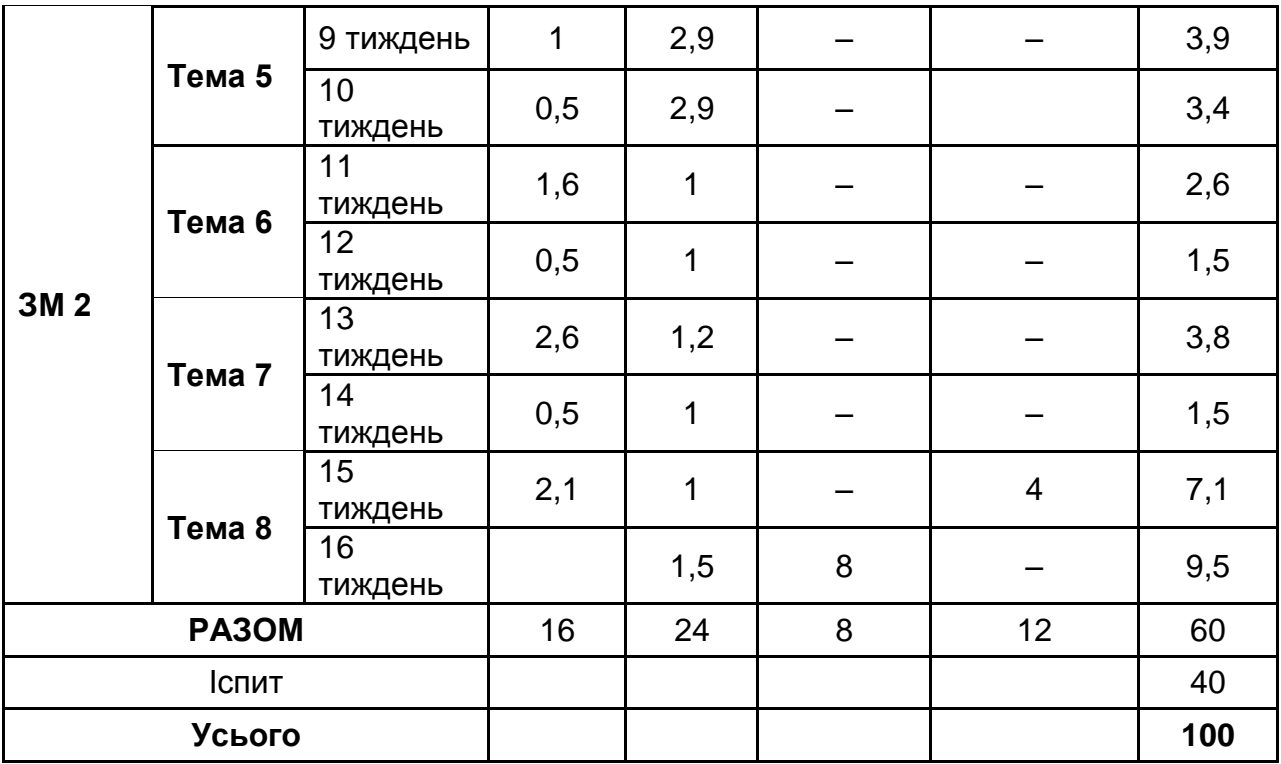

### **Шкала оцінювання: національна та ЄКТС**

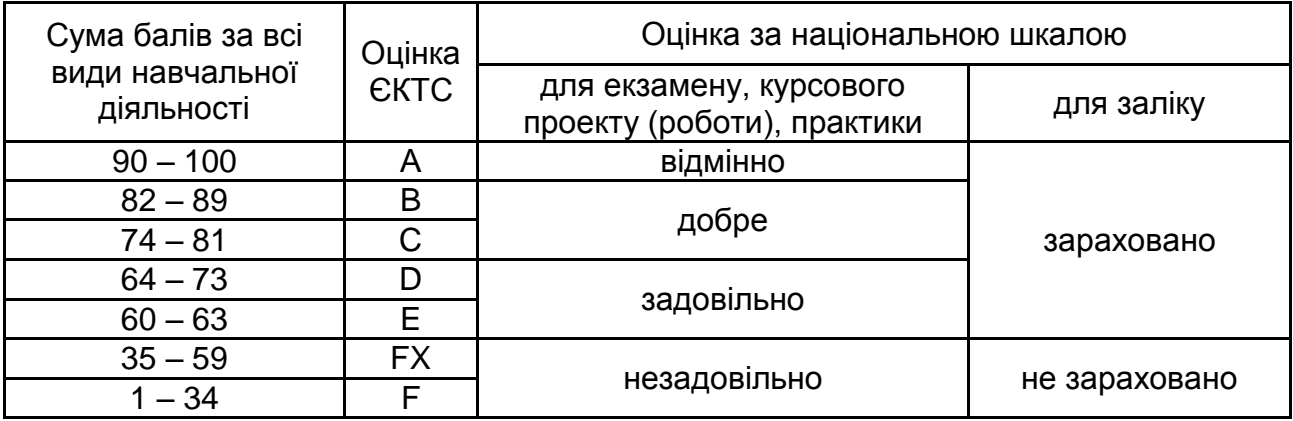

### **5. Рекомендована література**

#### Основна

1. Климнюк В. Є. Інженерна і Комп'ютерна графіка. Навч. посібник – Х: Вид. ХНЕУ, 2013. – 92 с

2. Лагерь А. И. Инженерная графика / А. И. Лагерь. – 6 изд., – М. : Высшая школа, 2009, 335 с.

3. Методичні рекомендації до виконання лабораторних робіт з навчальної дисципліни «Інженерна і комп'ютерна графіка» для студентів напряму підготовки «Видавничо-поліграфічна справа» всіх форм навчання / укл. В. Є. Климнюк. – Х. : Вид. ХНЕУ. 2011. – 76 с.

4. Методичні рекомендації до виконання практичних робіт з навчальної дисципліни «Інженерна і комп'ютерна графіка» для студентів напряму підготовки

«Видавничо-поліграфічна справа» усіх форм навчання / укл. В. Є. Климнюк, Ю. А. Сисоєва. – Х. : Вид. ХНЕУ. 2010. – 80 с.

5. Методичні рекомендації до самостійної роботи з навчальної дисципліни «Інженерна та комп'ютерна графіка» для студентів напряму підготовки 6.051501 «Видавничо-поліграфічна справа» всіх форм навчання / укл. В. Є. Климнюк. – Х. : Вид. ХНЕУ. 2012. – 48 с

6. Соколова Т. Ю. AutoCAD 2011 : учебный курс (+ CD) / Т. Ю. Соколова. – СПб. : Питер, 2011. – 576 с.

Додаткова

7. Вбудована довідка з роботи з програмою AutoCAD (розділ «Руководство пользователя. Пользовательский интерфейс»).

8. Деталирование чертежа общего вида изделий: методические указания Д36 / сост. Т. П. Ермаченко, Д. А. Курушин, А. В. Рандин. – Ульяновск : УлГТУ, 2004. – 35 с.

9. Концевич В. Г. Особенности работы в системах 2,5-мерного и трехмерного черчения : учебн. пособ. / В. Г. Концевич. – Сумы : СУМГУ, 2005. – 59 с.

10. Ю.А. Тепляков, И.А. Зауголков, В.Н. Шамкин, Г.М. Михайлов. Практикум по начертательной геометрии, инженерной и компьютерной графике: Учебн. пособие. Тамбов: Изд-во Тамб. гос. техн. ун-та, 2005, 104 с

Інформаційні ресурси в Інтернеті

11. Бесплатные уроки по курсу AutoCAD [Электронный ресурс]. – Режим доступа : http://www.autocadschool.ru/Lessons.htm

12. Курс инженерной графики [Электронный ресурс]. – Режим доступа : http://dvoika.net/education/geom/